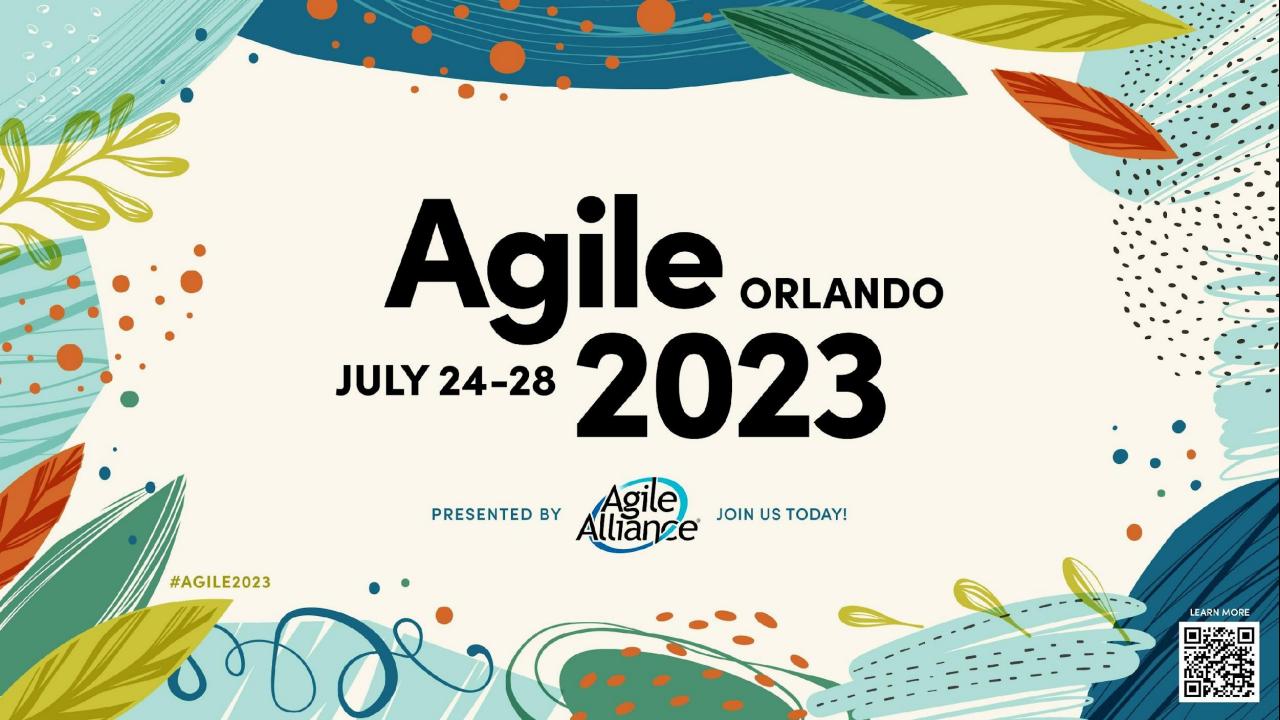

# Dylan Barrell Agile Accessibility for Good

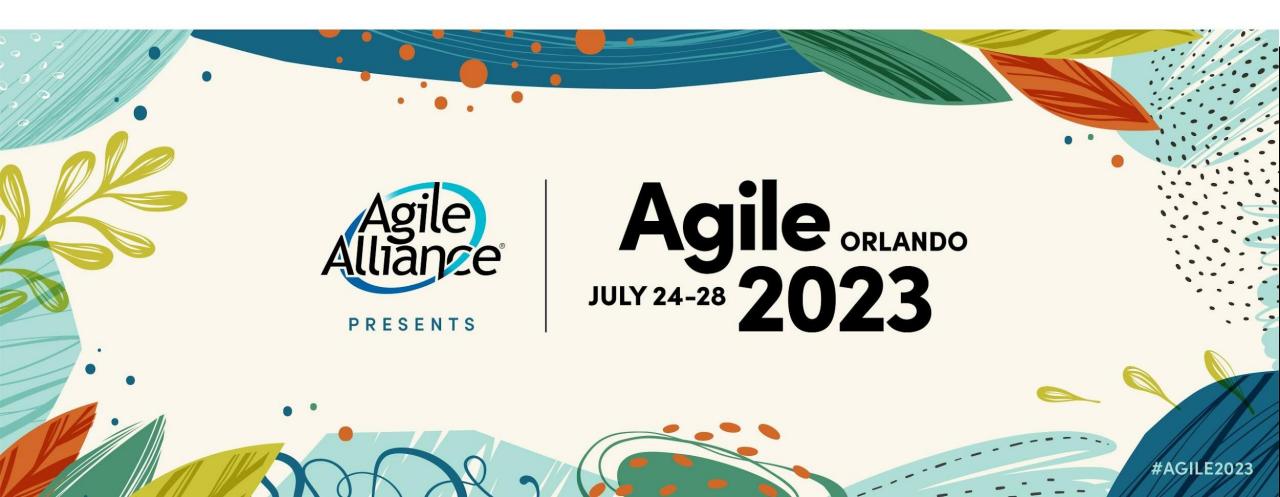

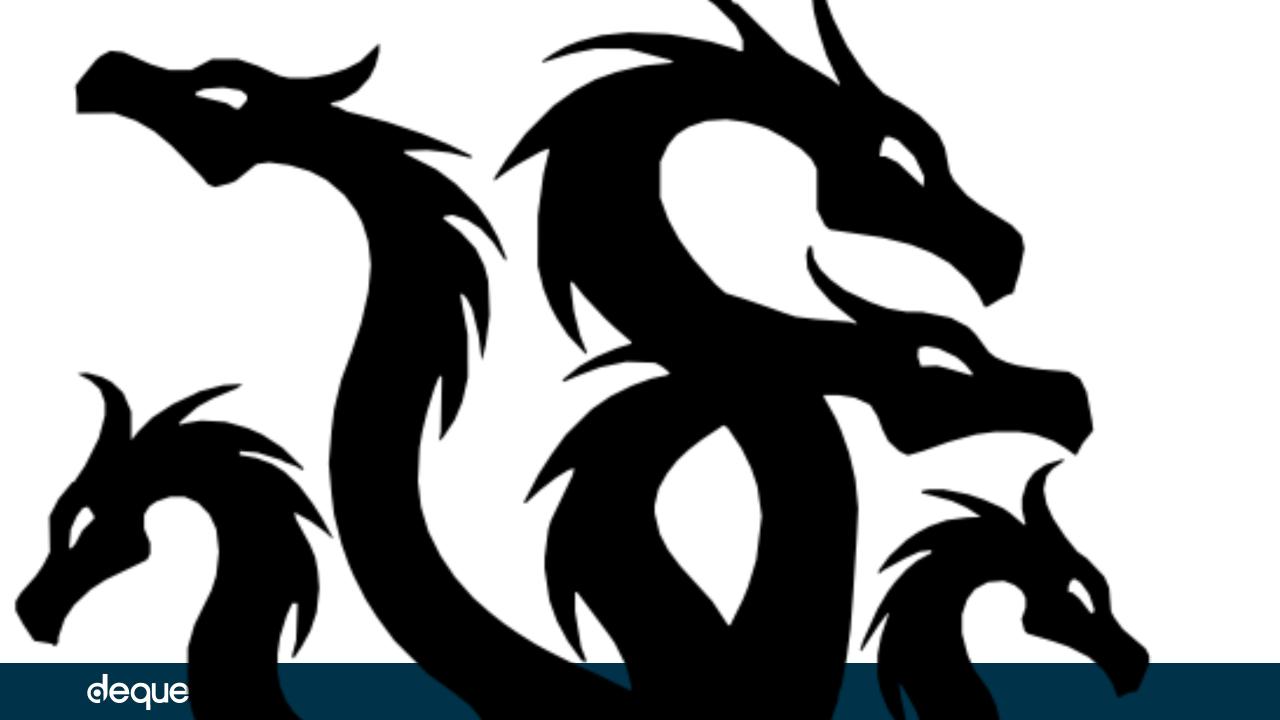

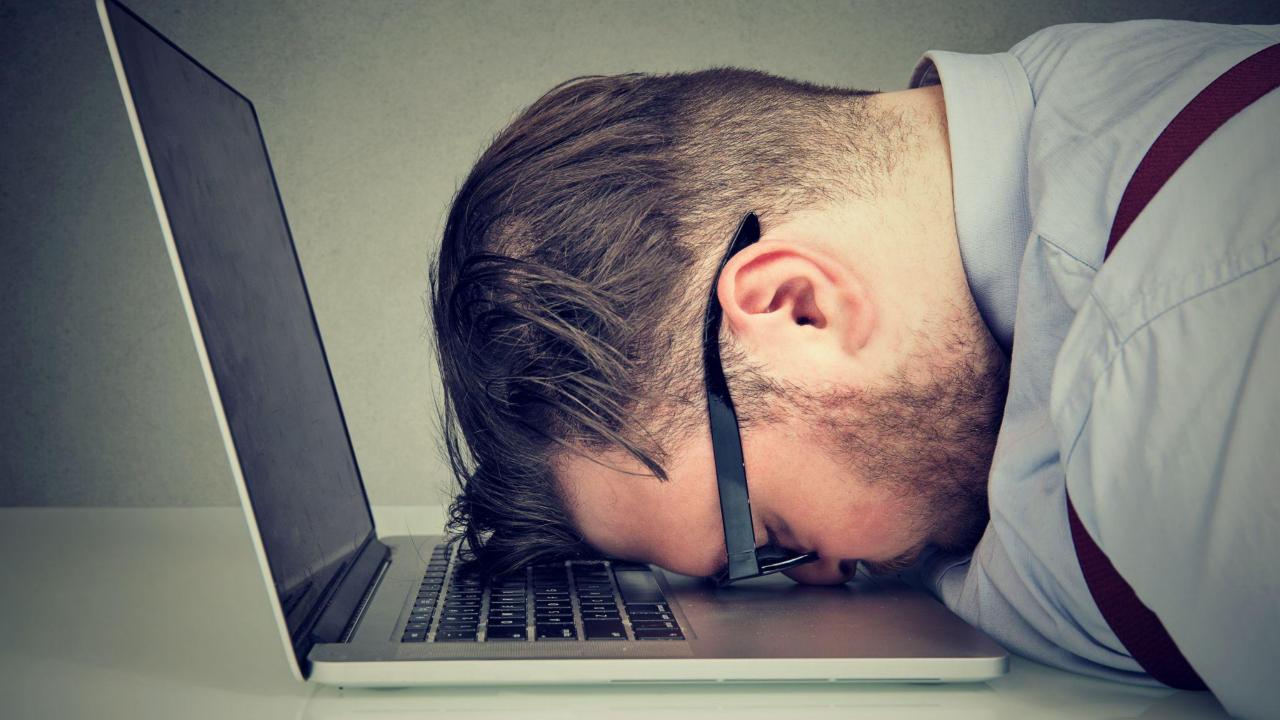

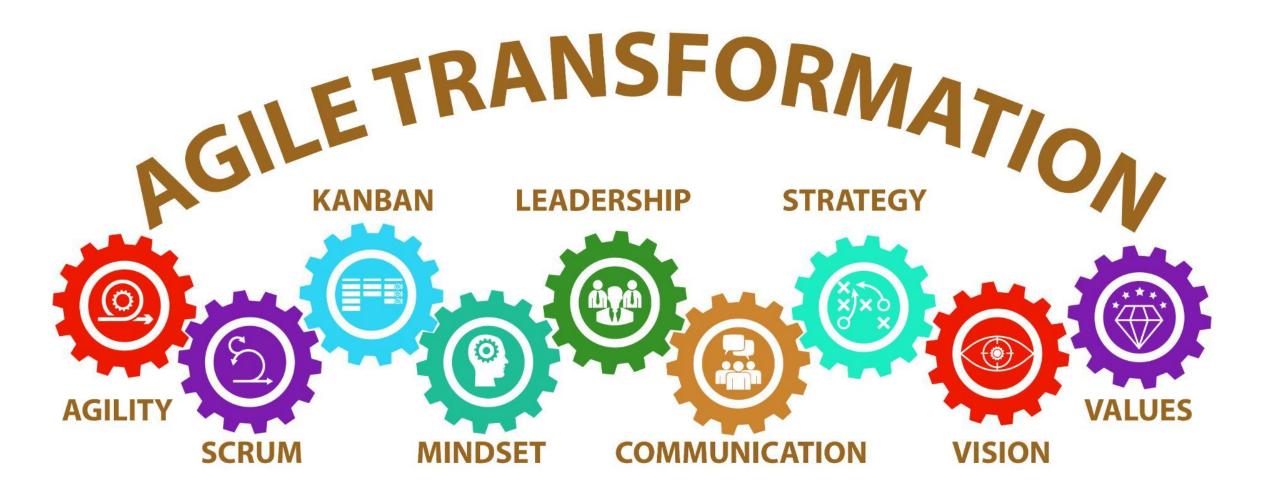

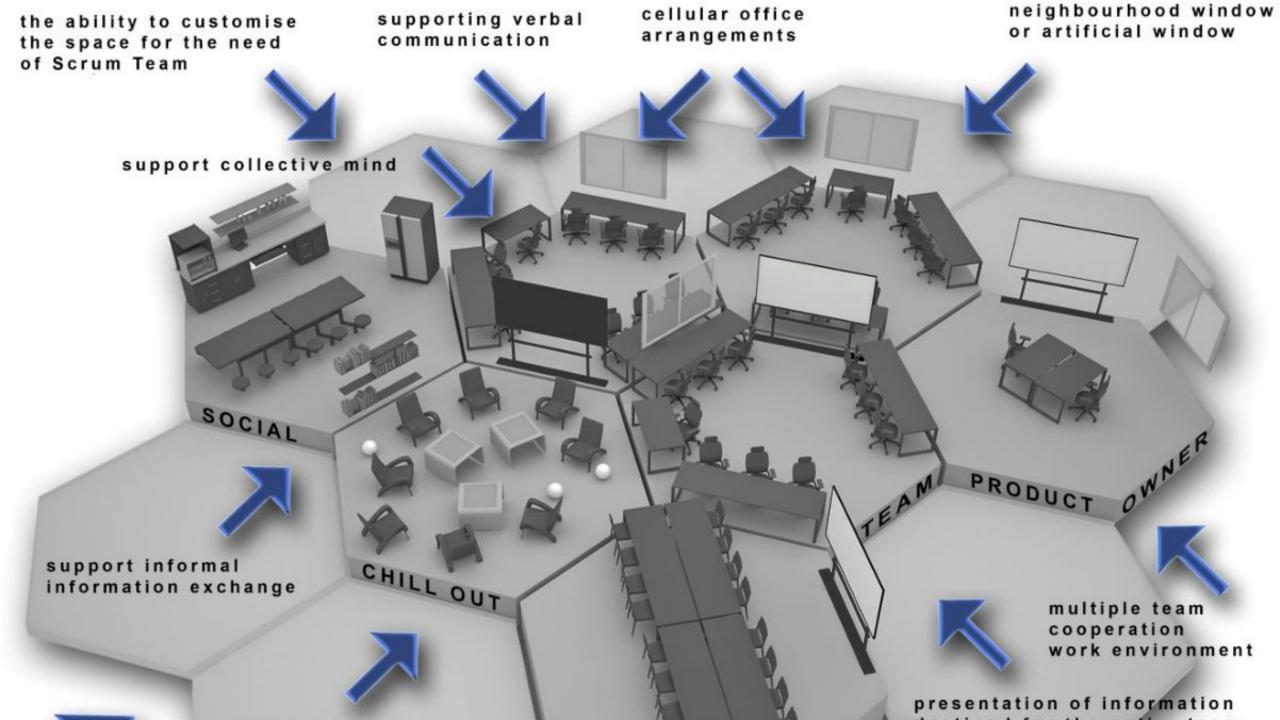

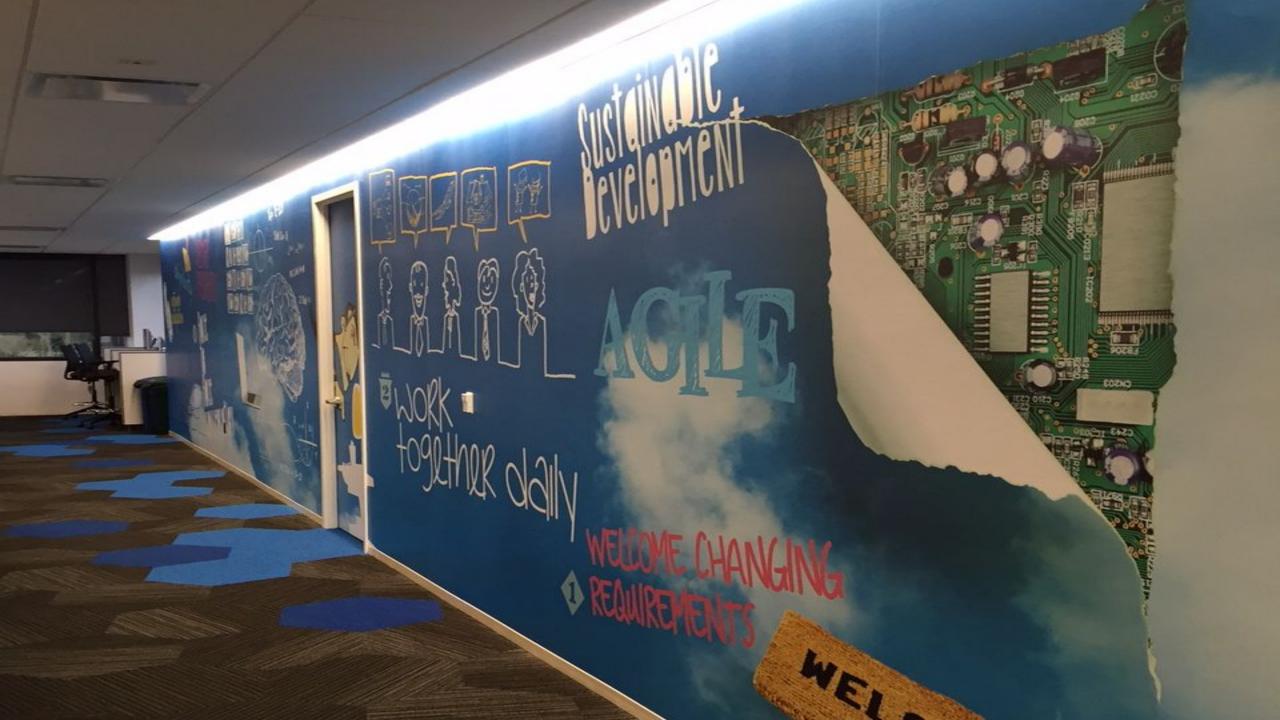

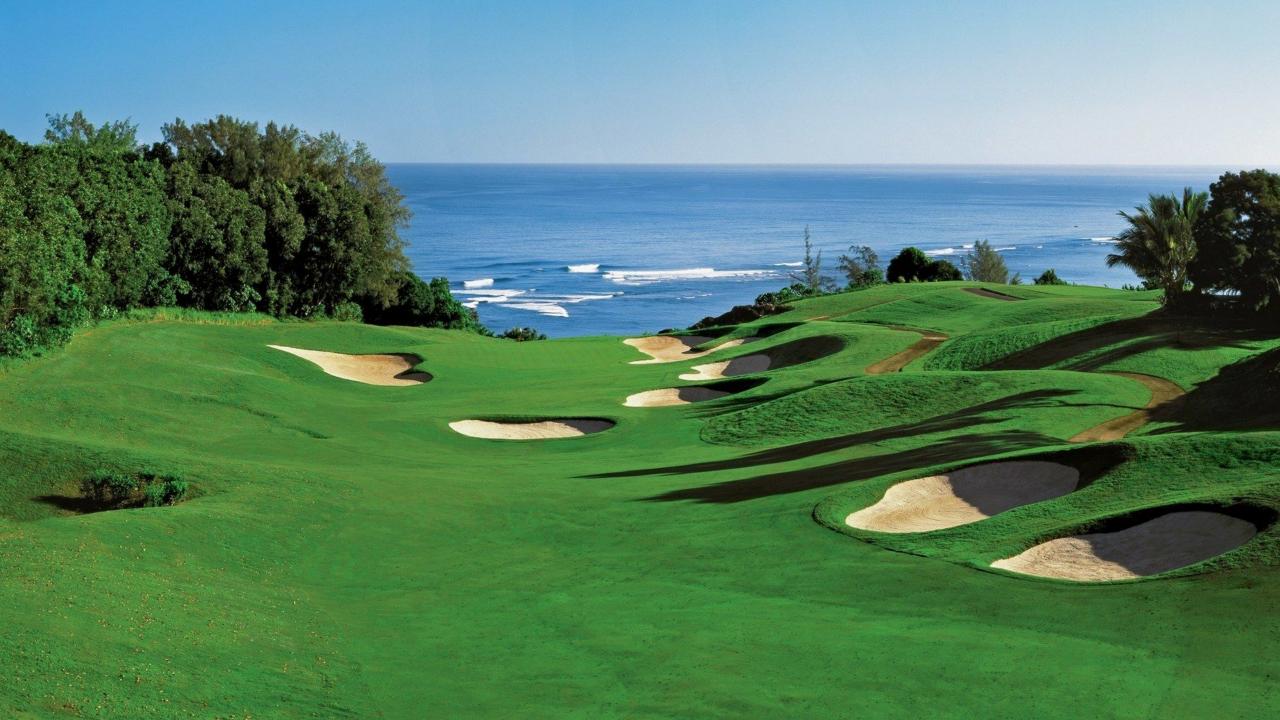

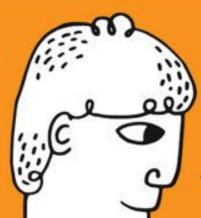

# WHO WANTS CHANGE?

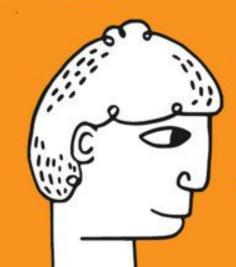

WHO WANTS TO CHANGE?

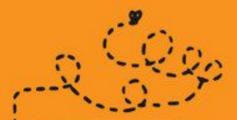

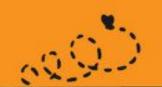

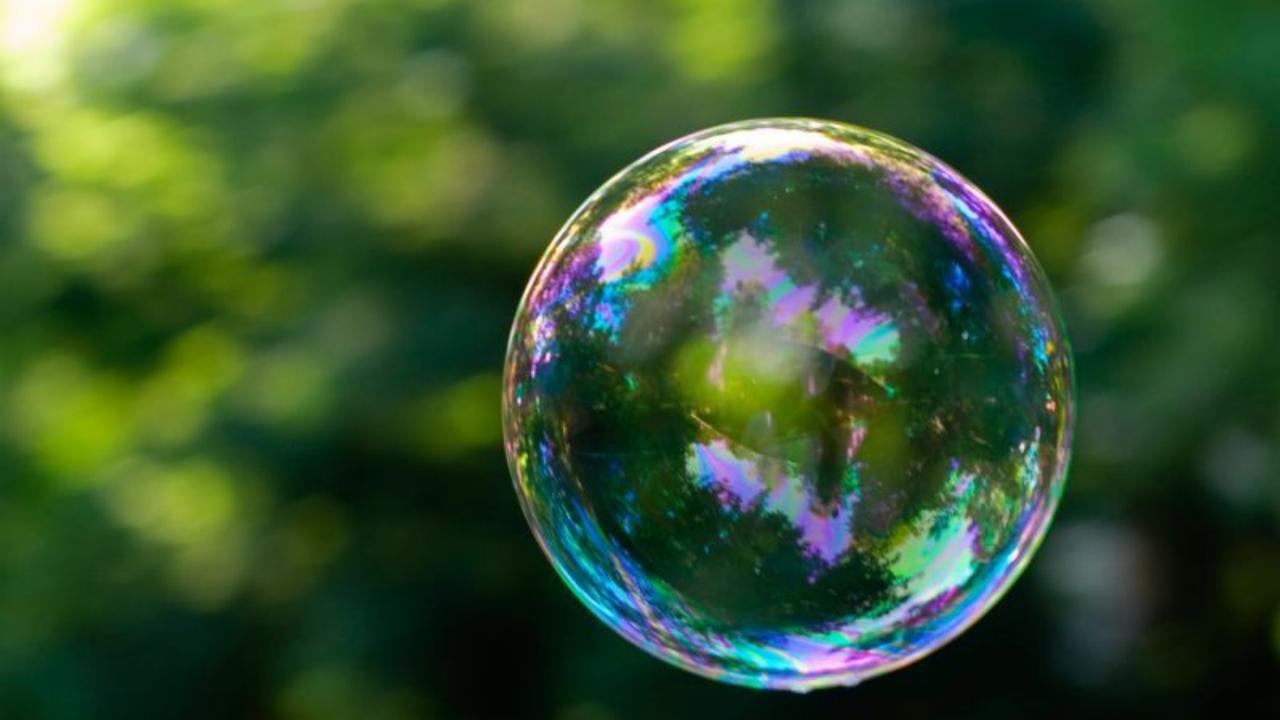

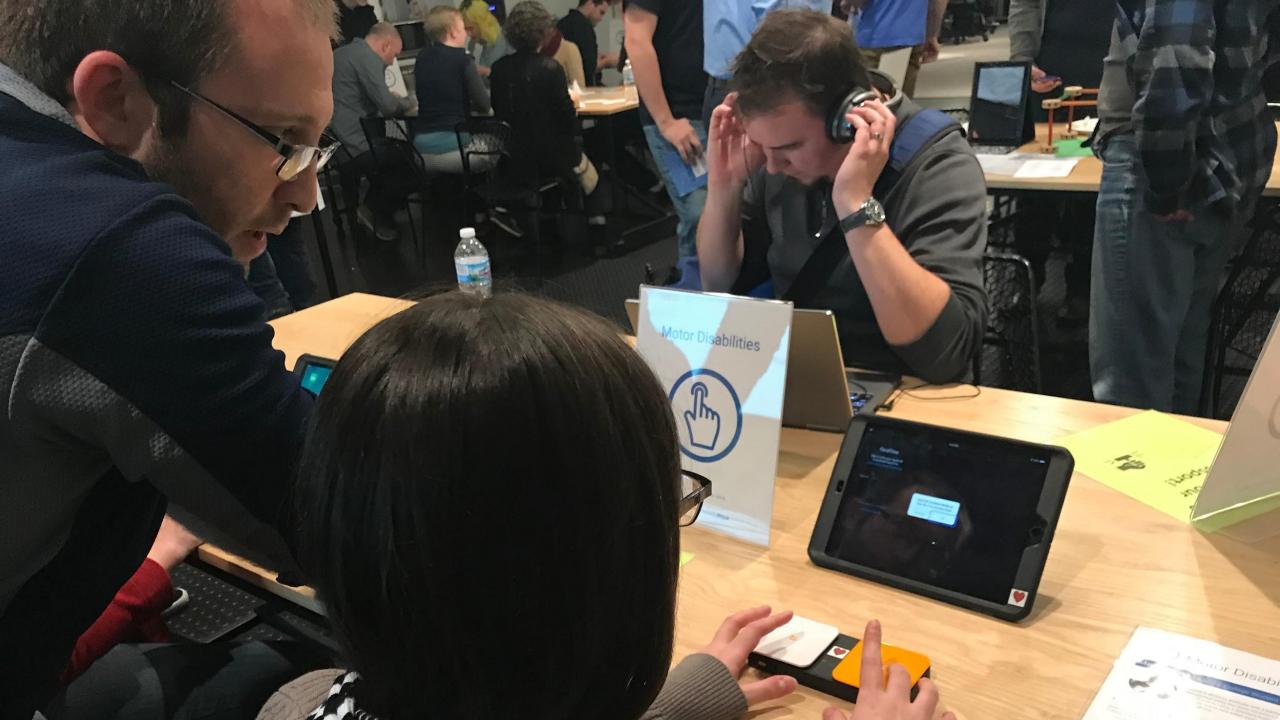

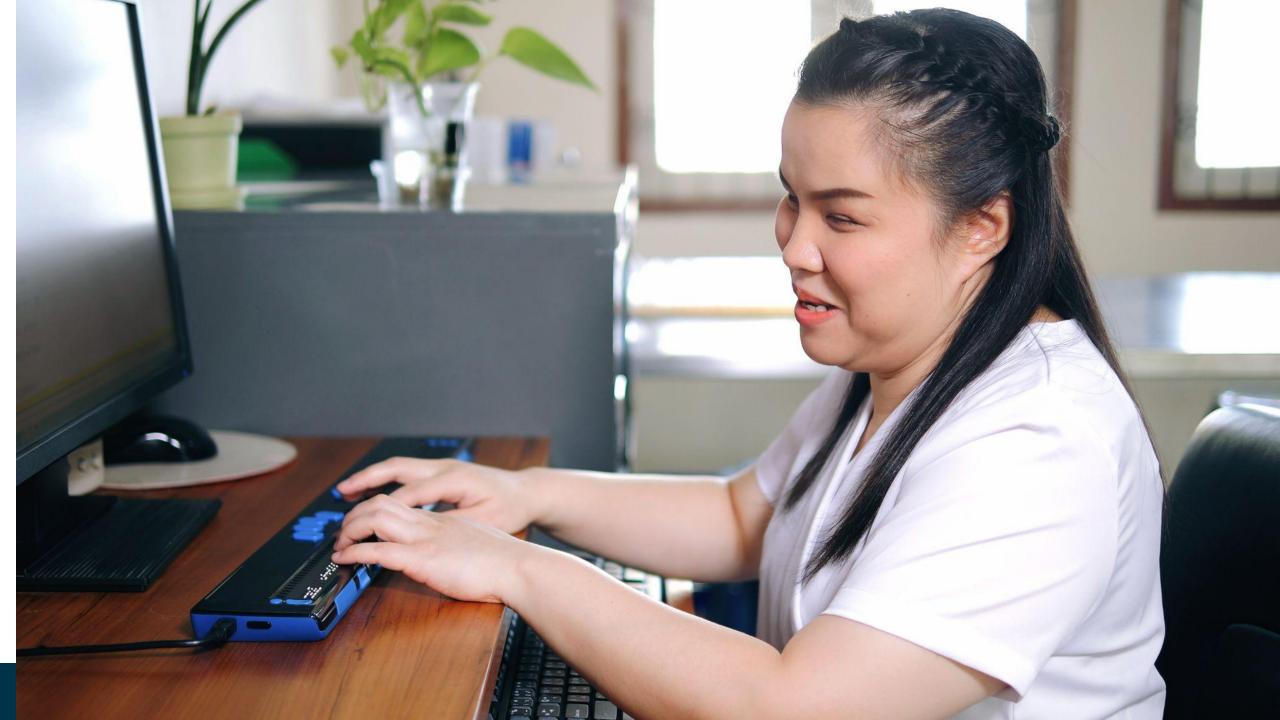

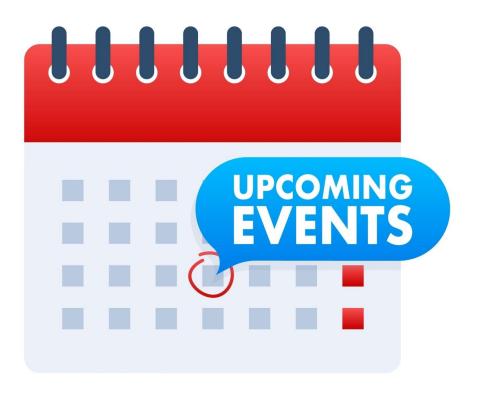

### **5 Transformation Practices**

- 1. Create a central team to manage the transformation.
- 2. Make high-quality learning resources available and integrate these into onboarding.
- 3. Form a team of accessibility coaches to coach agile teams.
- 4. Create an accessibility dashboard to measure progress.
- 5. Execute an ongoing awareness program to drive motivation.

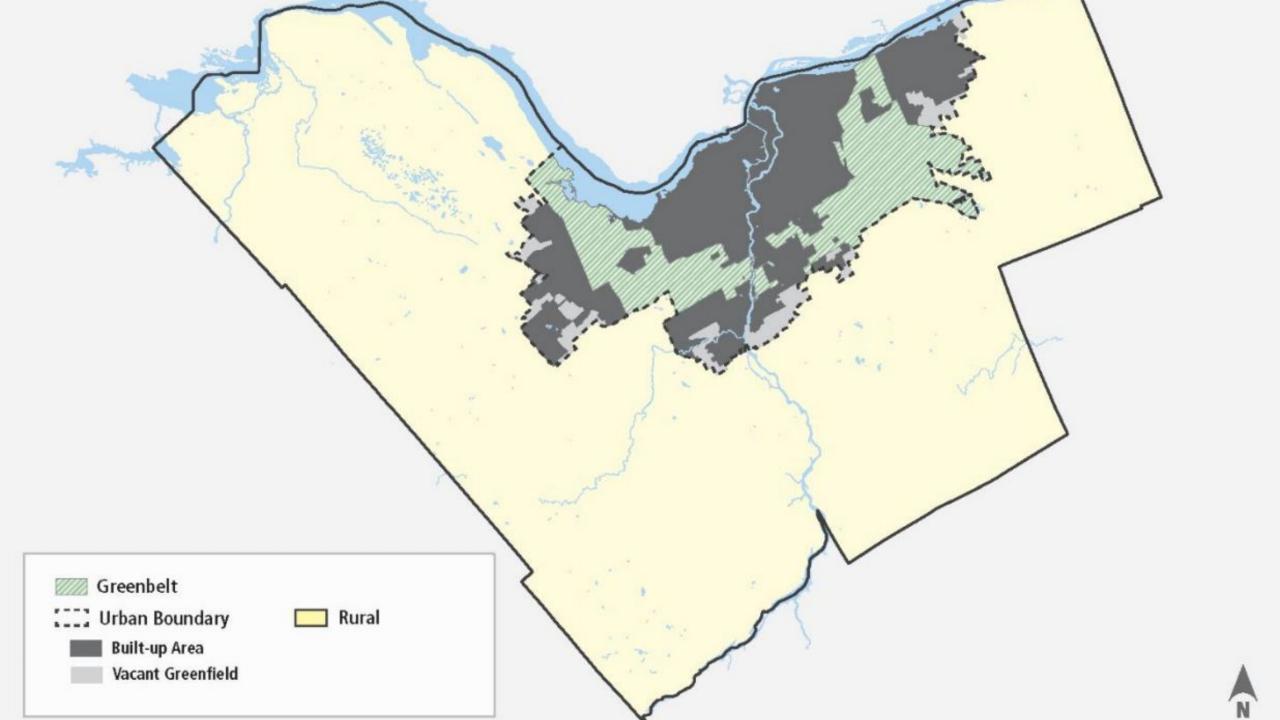

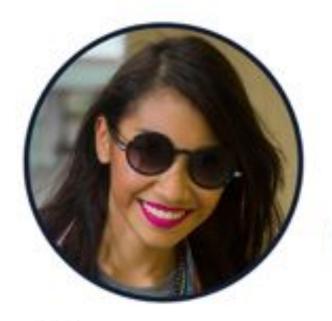

#### Age 33

Occupation Event organizer

#### Family

Long-term relationship (no kids)

Location Chicago, IL

# Meet Lucy (as an inclusive persona)

#### Goals

- Figure out what her ideal steps-per-day goal should be
- Find more ways to be motivated to be healthy, using the tracker

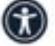

Find a tracker that has really good audio and haptic feedback

#### Frustrations

- Sometimes too busy to remember to charge it and loses steps
- The wristbands come loose over time and don't feel as nice

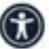

When she wants to see her tracker data, she HAS to use the app

I want to still be able to access my tracker data when I don't have my phone on me.

#### Particularity

Lucy was born blind and relies on screen readers and haptic and audio feedback.

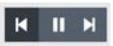

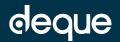

#### 1: widget annotations

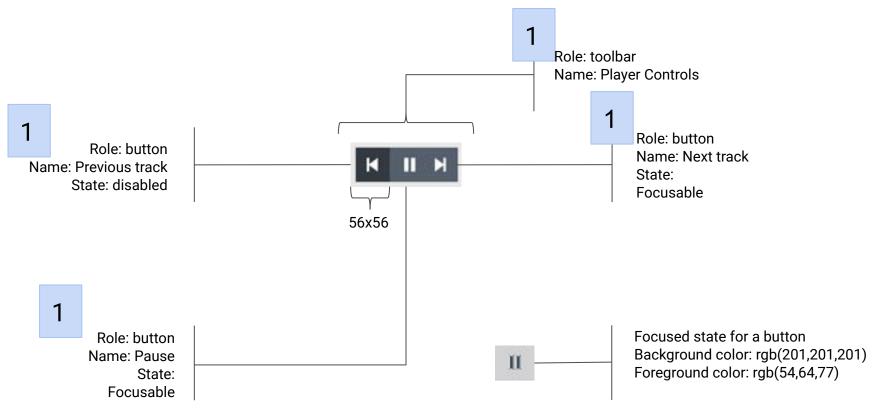

Interaction for role=button

Keyboard: SPACE or ENTER equals click Disabled buttons cannot receive focus Disabled buttons do not respond to a click/touch

Interaction for the entire component

When on first track: disable "previous track" button When on last track: disable "next track" button When playing, display the "pause" button and hide the "play" button

When not playing: display the "play" button and hide the "pause" button

After clicking "play", place focus on the "pause" button After clicking "pause" place focus on the "play" button

#### 2: interaction annotations

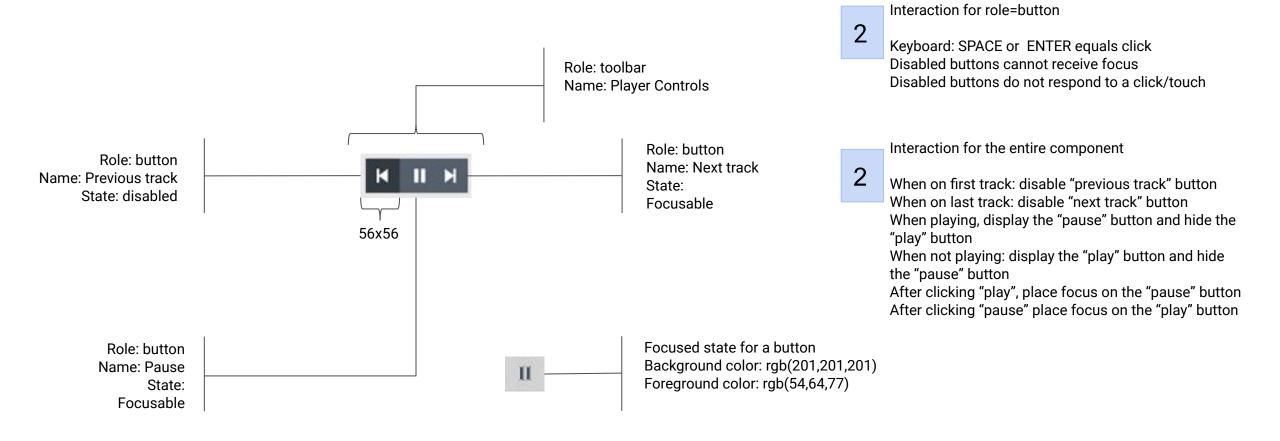

#### 3: alternative state annotations

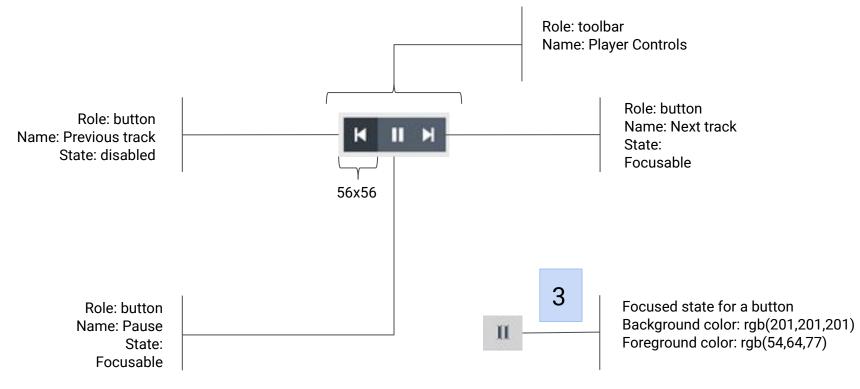

Interaction for role=button

Keyboard: SPACE or ENTER equals click Disabled buttons cannot receive focus Disabled buttons do not respond to a click/touch

Interaction for the entire component

When on first track: disable "previous track" button When on last track: disable "next track" button When playing, display the "pause" button and hide the "play" button

When not playing: display the "play" button and hide the "pause" button

After clicking "play", place focus on the "pause" button After clicking "pause" place focus on the "play" button

#### 4: minimum control size annotations

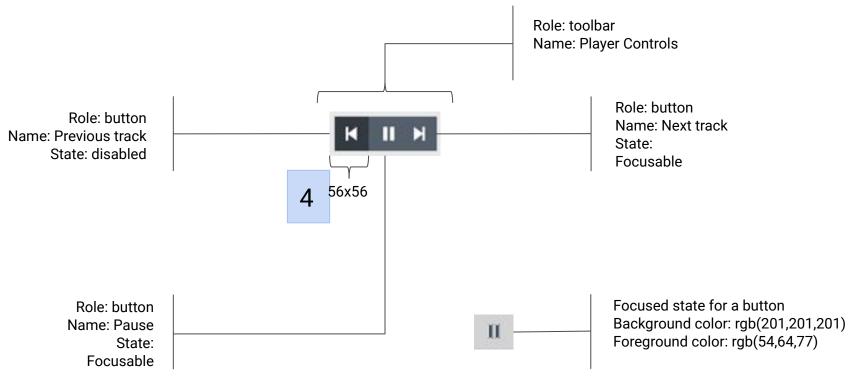

Interaction for role=button

Keyboard: SPACE or ENTER equals click Disabled buttons cannot receive focus Disabled buttons do not respond to a click/touch

Interaction for the entire component

When on first track: disable "previous track" button When on last track: disable "next track" button When playing, display the "pause" button and hide the "play" button

When not playing: display the "play" button and hide the "pause" button

After clicking "play", place focus on the "pause" button After clicking "pause" place focus on the "play" button

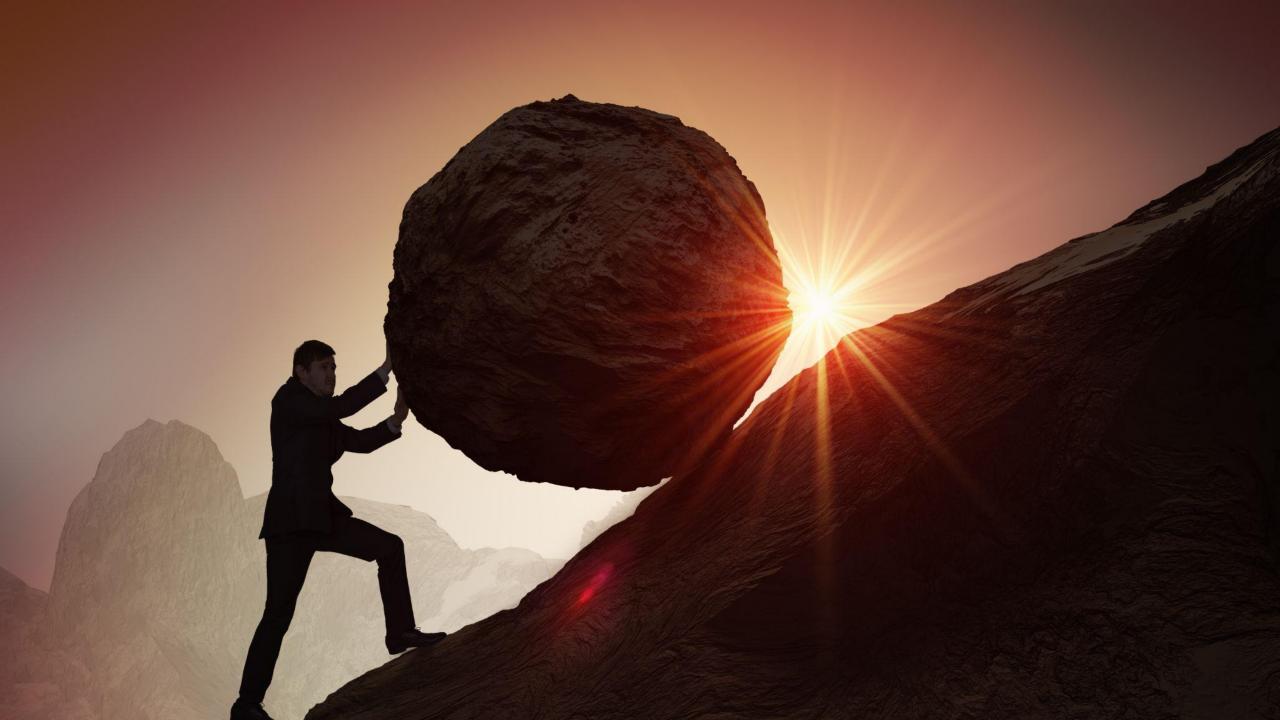

### Other Myths

- Accessibility testing cannot be automated
- Accessibility testing is usability testing

### Accessibility automation

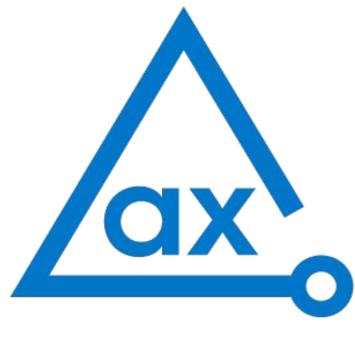

powered by **Deque** 

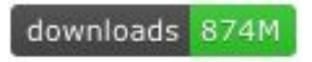

# No code merges until #axeClean!

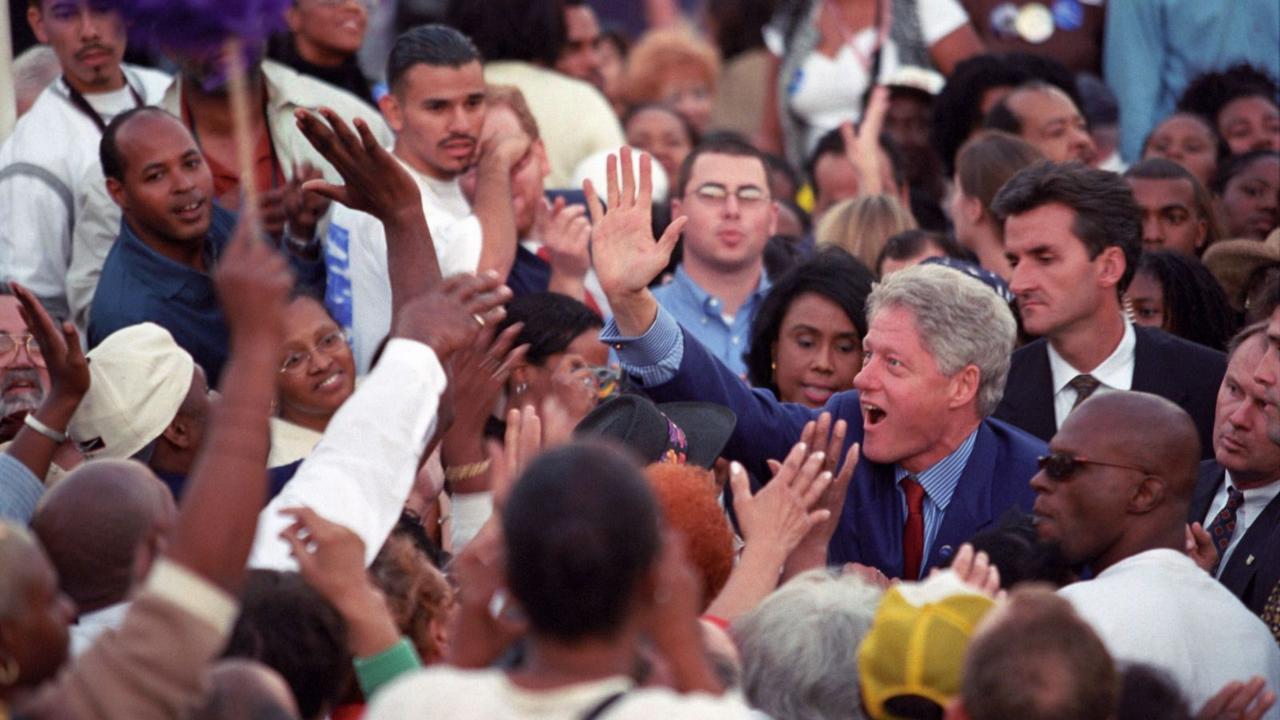

### Shift Left Manual Testing

- Test with kayboard/assistive technology
- Fix issues that are found
- write unit and/or end-to-end tests for regression testing

## Alternative to manual testing

Semi-automated tools like axe DevTools Pro's Intelligent Guided Tests can find up to 80% of the most common accessibility problems without requiring any accessibility specialist knowledge.

- Start a test
- Answer questions about your application
- Uses heuristics and AI to find issues
- Captures all information with screenshots for easy fixing or sharing

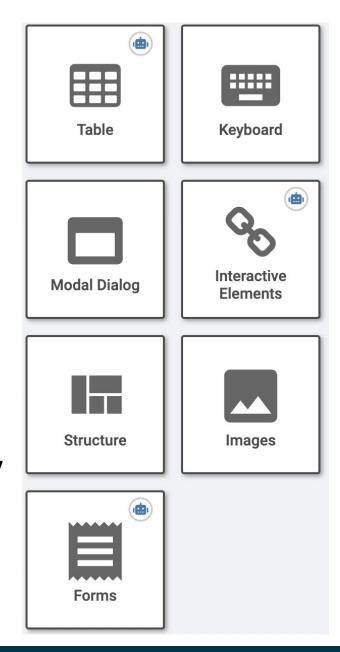

### Assertions for semantics or alternative text

```
// Check the Deque Logo
cy.get('img[src="logo.png"]')
   .should('exist')
   .and('have.attr', 'alt', 'Deque Logo')
```

### Testing complex device interactions

```
// Test ARIA menu keyboard wraparound
// when on first menu item, left arrow wraps to last menu item
cy.focused().type('{leftarrow}')
cy.focused().should('have.attr', 'id', 'last-element')
// when on last menu item, right arrow wraps to first menu item
cy.focused().type('{rightarrow}')
cy.focused().should('have.attr', 'id', 'first-element')
```

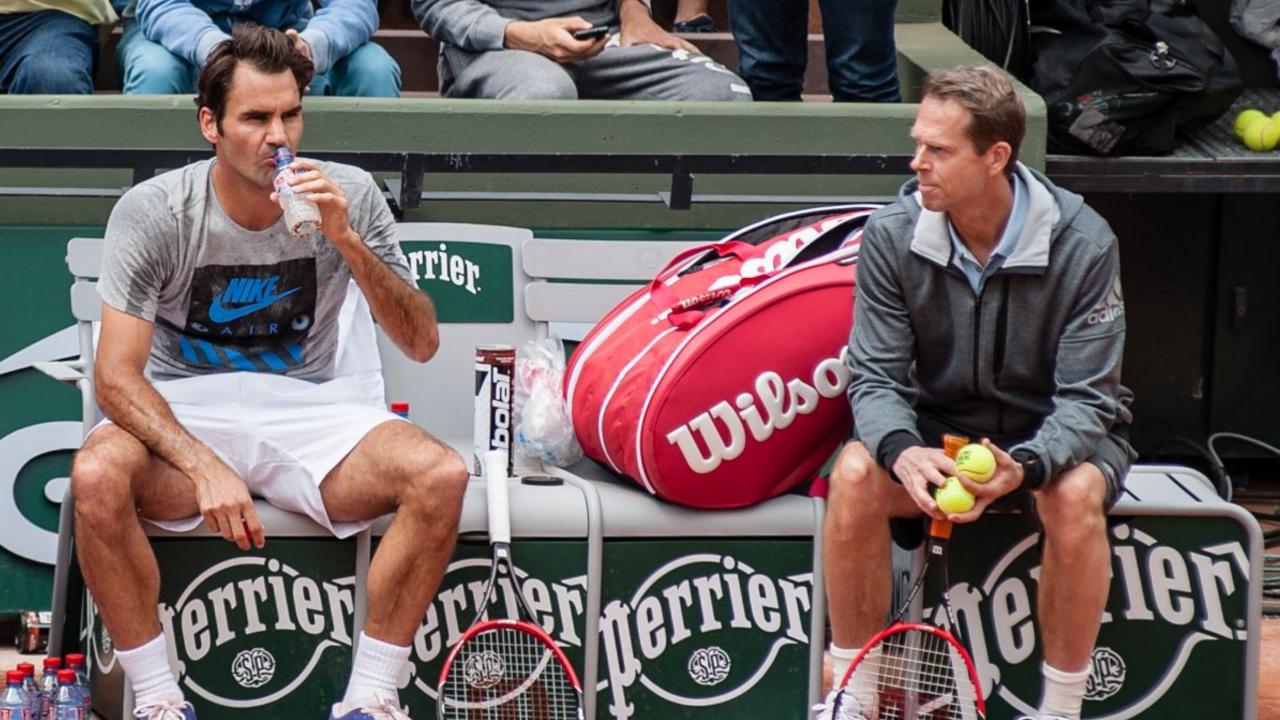

### **Accessibility Coaches**

- 1. Work with the team on achievable improvement milestones
  - a. milestone 1: all new UI code will be axe clean before merge
  - b. milestone 2: all new UI code will also have automated tests for keyboard
  - C. ...
- 2. Help team create a dashboard to measure progress
- 3. Perform spot checks on new work
- 4. Attend sprint retrospectives
- 5. Identify and execute on skills improvement opportunities

### **Team Practices**

- 1. Participate in empathy (awareness) events
- 2. Include users with disabilities in UX design
- 3. Communicate design intent
- 4. Create a pattern library
- 5. Leverage an accessibility automation library
- Automate device and assistive technology testing
- 7. Manage accessibility defects systematically
- 8. Measure progress
- 9. Include accessibility in retrospectives

### **Transformation Practices**

- 1. Create a central team to manage the transformation
- 2. Obtain executive buy-in
- 3. Create and enforce an accessibility policy
- 4. Report on your accessibility transformation progress
- 5. Form a team of accessibility coaches to coach agile teams
- 6. Execute an empathy program to drive motivation
- 7. Make high-quality learning resources available and integrate these into onboarding

### The Agile Accessibility Handbook

Formula Bar

BARRELL AGILE ACCESSIBILITY HANDBOOK **AGILE ACCESS** BILITY **HANDBOOK A Practical Guide** to Accessible Software Development at Scale

- available in the Agile book store
- nine team practices
- seven organizational practices

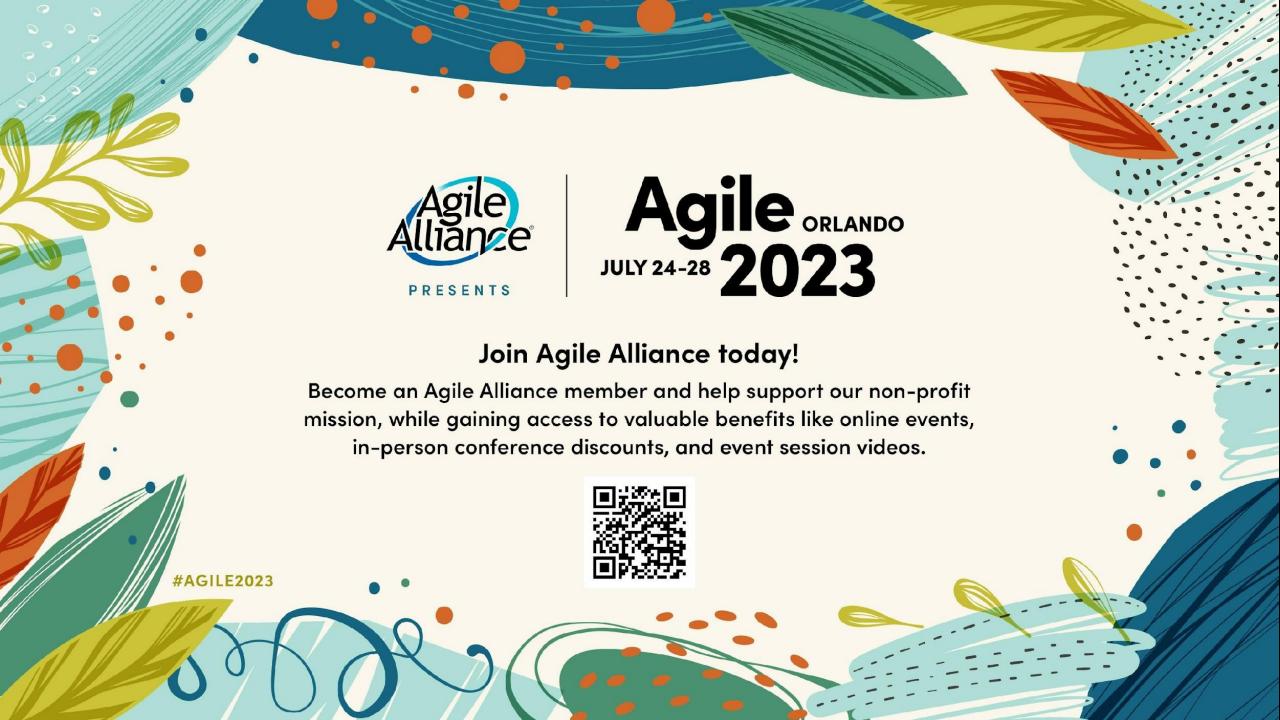